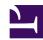

## iPhone and Android

iPhone and Android has a built-in VPN client but originally they need banner3\_1.jpg Cisco, Juniper or other expensive hardware-based VPNs for remote-access. SoftEther VPN has a same function to Cisco, and supports iPhone and Android easily.

3\_iphone.jpg

### **Principles**

iPhone and Android has a built-in L2TP/IPsec VPN client function. However, they are designed to work with Cisco Systems VPN Routers as the model-case. A few other hardware-based VPN routers can be work with iPhone and Android. However, it is still

too difficult to construct the practical remote-access VPN which can accept iPhone and Android, by usual skilled corporate system administrators.

SoftEther VPN has a clone function for Cisco VPN routers. SoftEther VPN can accept VPN connections from iPhone and Android. The principles of constructing the remote access VPN for smart-phones is exactly same to the Remote Access for PCs. As an additional steps you have to enable the L2TP/IPsec function on SoftEther VPN Server. Only that, your SoftEther VPN Server can now listening new VPN connections from iPhone and Android.

#### Step 1. Install SoftEther VPN Server

At the first <u>install SoftEther VPN Server</u> on a server PC in the corporate network. Add users and define a Local Bridge. This step is exactly same to Remote Access VPN for PCs.

ss5.2.jpg

# Step 2. Enable L2TP/IPsec VPN Function on VPN Server

**Enabling L2TP/IPsec VPN Function** is just one click. It is very easy. Compare this step with Cisco's complicated command-line based configurations.

# Step 3. Set up iPhone or Android

On each iPhone or Android devices, set up built-in VPN Client to connect to SoftEther VPN Server. Then iPhone or Android can be connected to your corporate network from anywhere at any time.

### See Also

- 7.2 Install on Windows and Initial Configurations
- 7.4 Initial Configurations
- <u>6.3.69</u> "IPsecEnable": Enable or Disable IPsec VPN Server Function
- L2TP/IPsec Setup Guide for SoftEther VPN Server
- Setup L2TP/IPsec VPN Server on SoftEther VPN Server
- <u>iPhone / iPad L2TP Client Setup</u>
- Android L2TP Client Setup